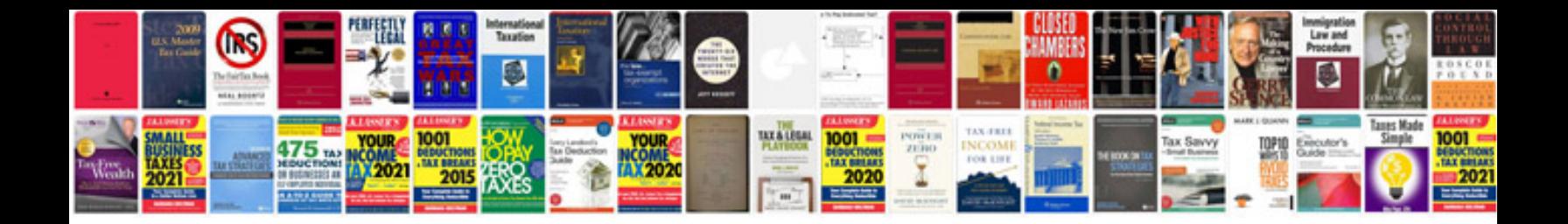

**Intelligent questions and answers with information and instructions**

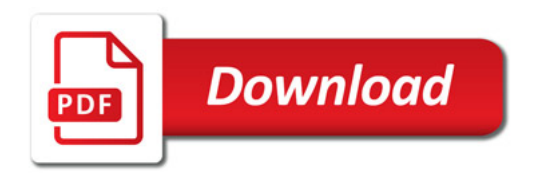

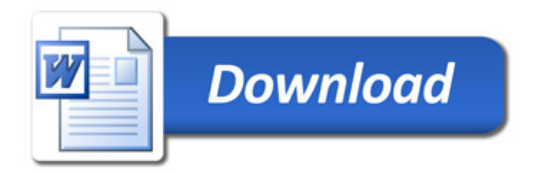